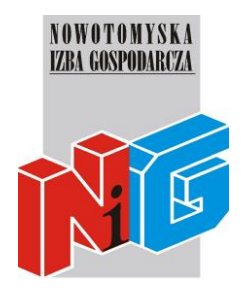

# **Program szkolenia**

# **MS POWERPOINT – poziom zaawansowany**

# **1. Tworzenie nowej prezentacji**

- Prezentacja gotowa w pięć minut
- Tworzenie prezentacji na podstawie szablonu
- Konspekt jako baza do tworzenia prezentacji
- Wielokrotne wykorzystanie slajdów

### **2. Praca z tekstem**

- Wprowadzanie i edycja tekstu
- Dodawanie i modyfikowanie pól tekstowych
- Sprawdzanie pisowni i dobór wyrazów
- Zmiana właściwości tekstu

# **3. Modyfikowanie układu, kolejności i wyglądu slajdów**

- Zmiana układu slajdu
- Zmiana kolejności slajdów w prezentacji
- Użycie motywu
- Formatowanie tła slajdu

#### **4. Dodawanie tabel, wykresów i diagramów**

- Dodawanie i formatowanie tabeli
- Wstawianie i aktualizowanie arkusza kalkulacyjnego
- Wstawianie i formatowanie wykresu
- Wstawianie i formatowanie schematu

# **5. Grafika**

- Obiekty clipart
- Wstawianie i modyfikowanie obrazów
- Tworzenie albumu zdjęć
- Tworzenie i modyfikowanie kształtów

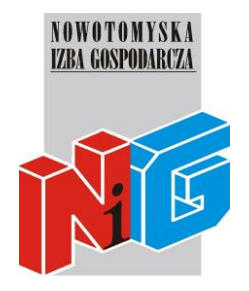

# **Program szkolenia**

# **6. Animacje**

- Animowanie tekstu i obiektów na slajdach
- Tworzenie efektów przejścia
- Dodawanie, odtwarzanie i modyfikowanie plików dźwiękowych

### **7. Prezentacja prezentacji**

- Dostosowywanie prezentacji do różnych grup odbiorców
- Przygotowywanie komentarzy i materiałów informacyjnych
- Przygotowanie prezentacji do przeniesienia